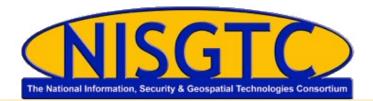

| Reviewer Name: |  |
|----------------|--|
| Course Name:   |  |
| Date:          |  |

## **SYLLABUS**

These questions refer specifically to the syllabus, which can be found on the right side of the screen under "Course Details." They include questions about the syllabus, learner objectives, and instructional design. For any question where the answer is "mostly yes," please select yes and explain further in the comments section.

| 1. | The syllabus includes basic elements of the course, including: course title, course description, pre-requisites, and learning outcomes.                      | Yes | No |
|----|----------------------------------------------------------------------------------------------------|-----|----|
| 2. | Course texts (required and optional) are listed on syllabus or specifically not required; supplementary materials and resources are provided if appropriate. | Yes | No |
| 3. | Assessment methods, grading policies and scale, and/or other student measurement practices are described within the syllabus.                                | Yes | No |
| 4. | The Course Outline/Schedule includes major lessons and assignments.                                                                                          | Yes | No |
| 5. | The course learning objectives are measurable.                                                                                                    | Yes | No |
| 6. | Learning objectives are stated clearly and written from the student's perspective.                                                                           | Yes | No |

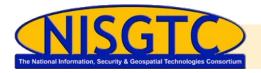

| 7. | The learning objectives are appropriately designed for the level of the course.                                                                            | Yes | No |
|----|----------------------------------------------------------------------------------------------------|-----|----|
| 8. | The course organization and design is clear, coherent, and structured in an appropriate way.                                                               | Yes | No |
| 9. | Concepts and skills build logically and purposefully throughout the course, with transitions to support development and understanding from skill to skill. | Yes | No |

Comments about Syllabus Questions:

## MODULE/LESSON

These questions refer specifically to the module/lesson you have been asked to review. Module/Lesson Name:

| 10. | The module contributes to the achievement of the stated course objectives.                                                     | Yes | No |
|-----|----------------------------------------------------------------------------------------------------|-----|----|
| 11. | The purpose of the instructional materials and how the materials are to be used for learning activities are clearly explained. | Yes | No |
| 12. | The instructional materials are current.                                                                                       | Yes | No |

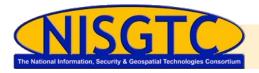

| 13. | The learning activities or assignments promote the achievement of the stated learning objectives. | Yes | No |
|-----|---------------------------------------------------------------------------------------------------|-----|----|
| 14. | The module design organizes the course into stages of introduction, instruction, and assessment.  | Yes | No |
| 15. | The module includes learning objectives, activities and access to all necessary resources.        | Yes | No |

Comments about Module Questions:

## LAB

These questions refer specifically to the lab. Only some courses include labs to review. Name of Lab:

| 16. | The lab contributes to the achievement of the stated course objectives.                        | Yes | No |
|-----|------------------------------------------------------------------------------------------------|-----|----|
| 17. | The purpose of the lab and how it is to be used for learning activities are clearly explained. | Yes | No |
| 18. | The lab contents are current.                                                                  | Yes | No |

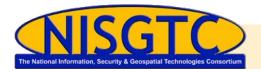

| 19. | The lab promotes the achievement of the stated learning objectives.                      | Yes | No |
|-----|------------------------------------------------------------------------------------------|-----|----|
| 20. | The lab includes learning objectives, activities, and access to all necessary resources. | Yes | No |

Comments about Lab Questions:

## **ASSESSMENTS**

Base the answers on the assessments that will be emailed to you for the course.

| 21. | The types of assessments selected measure the stated learning objectives and are consistent with module activities and resources. | Yes | No |
|-----|----------------------------------------------------------------------------------------------------|-----|----|
| 22. | The assessment instruments selected are varied and appropriate to the student work being assessed.                                | Yes | No |

#### **OTHER**

| 23. | Course materials, activities, and learning outcomes reflect direct application to the target occupation/industry. | Yes No                                   |
|-----|----------------------------------------------------------------------------------------------------|------------------------------------------|
| 24. | Is the course foundational, intermediate or advanced?                                                             | Foundational<br>Intermediate<br>Advanced |

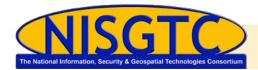

Comments about Assessment/Other Questions:

#### **SUMMARY**

Based on your expertise and knowledge of the course, please write a short summary (1 - 4 paragraphs) of your course review. Please include overall impressions, strengths and weaknesses, highlights, innovations and anything else of note.